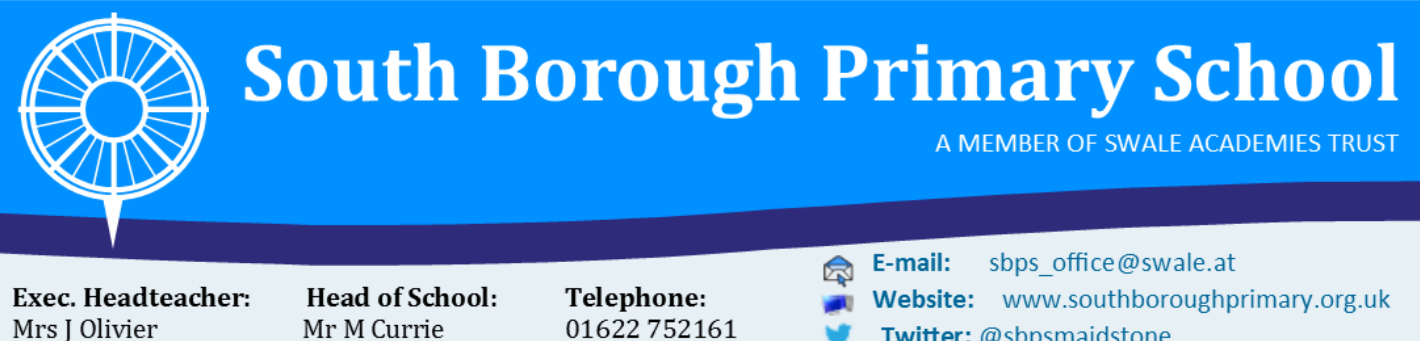

Twitter: @sbpsmaidstone

A Learning Ladder for Life

## How to use our school's Google Classroom

Please help your child to follow these steps so they can continue to complete learning activities and hand them in if they can't come into school.

**Note:** your child will need their log-in details for their school **G Suite for Education** account to complete the steps below. If they can't remember these log-in details, please check your child's school planner. In the event these details do not work, please contact our admin team or the main school office if you need to reset your password.

### **Step One**

In order to access **Google Classroom** please follow this link: Google Sign in **<https://sites.google.com/swale.at/sbp-student/home>** Use your Google Account or type into your internet browser: [www.classroom.google.com](http://www.classroom.google.com/) Forgot email: Write your child's email address in the box. Click Not your computer? Use inPrivate windows to sign in 'Next' and then write your password in the Learn more relevant box. An example of the email would be: Create account sbp2015.lclarke@swale.at An example password would look something like this: SBP2233 (please note that these are **case sensitive**). Click 'Sign In'. English (United Kingdom) .

**Step Two**

Click on **Google Classroom**

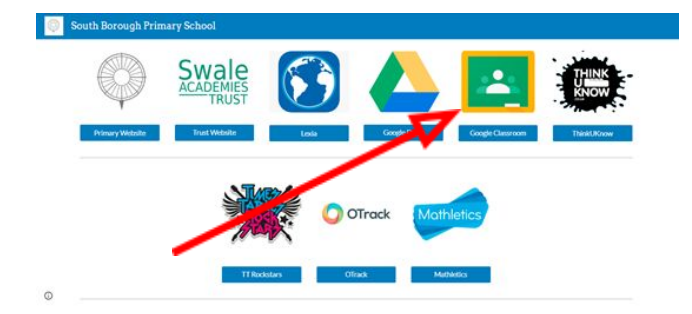

### Stagshaw Close, Postley Road, Maidstone, Kent, ME15 6TL

Trust Principal: Mr J Whitcombe MA Director of Primary: Mr M Wilson Swale Academies Trust Registered Office: Ashdown House Johnson Road Registered in England No: 07344732

# **South Borough Primary School**

A MEMBER OF SWALE ACADEMIES TRUST

## **Step Three**

Click on the 'Weekly Learning Overview' for quick access to all your child's learning.

Tasks can be completed online and handed in. See below for further details.

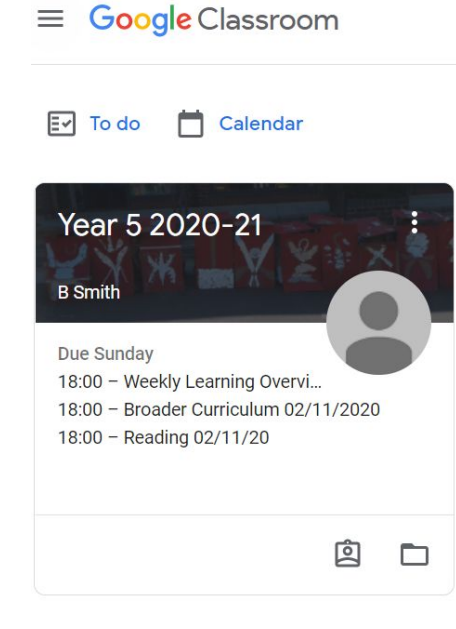

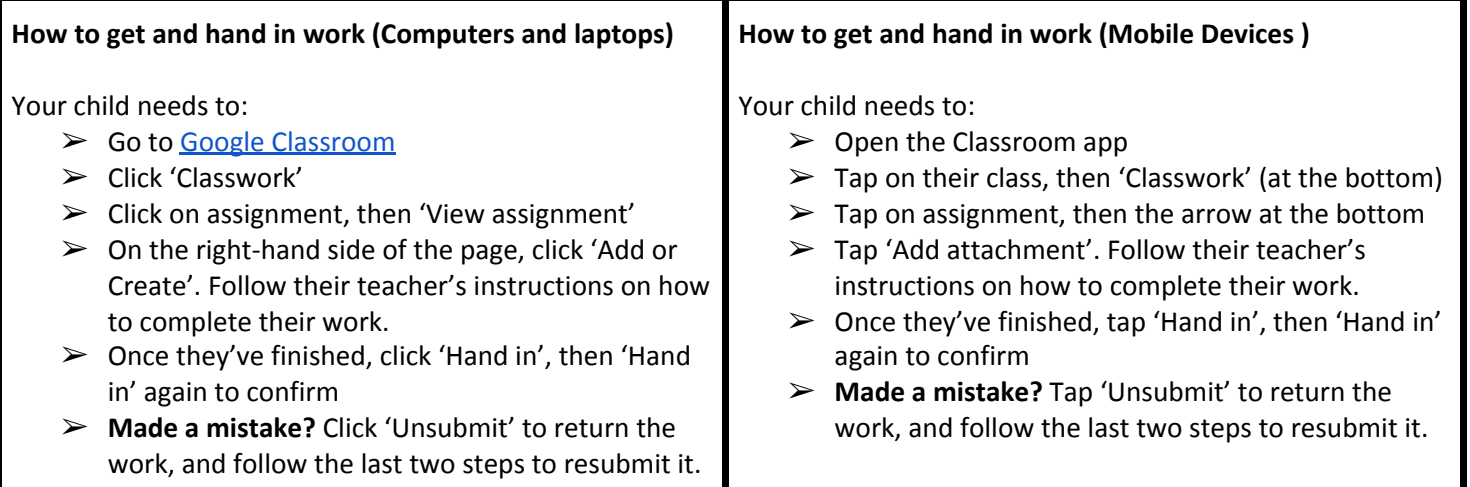

#### Stagshaw Close, Postley Road, Maidstone, Kent, ME15 6TL

Trust Principal: Mr J Whitcombe MA Director of Primary: Mr M Wilson Swale Academies Trust Registered Office: Ashdown House Johnson Road Registered in England No: 07344732